## A presentation of the library OFELI

### Rachid Touzani

Université Blaise Pascal Clermont-Ferrand, France

<span id="page-0-0"></span>€.

メロメ メ御き メミメ メミメー

### [Introduction](#page-1-0)

[Objects in OFELI](#page-12-0) [An example of a finite element code](#page-18-0) [Structure of the library](#page-32-0) [The OFELI package](#page-77-0) [Example Codes](#page-95-0)

## **Outlook**

- **4** What is OFELI?
- <sup>2</sup> Objects in OFELI
- <sup>3</sup> A finite element code example
- **4** The library structure
- **The OFELI package**
- **6** Recent and future developments
- **<sup>O</sup>** Example Codes

<span id="page-1-0"></span>E

 $\left\{ \begin{array}{ccc} 1 & 0 & 0 \\ 0 & 1 & 0 \end{array} \right. \times \left\{ \begin{array}{ccc} \frac{1}{2} & 0 & 0 \\ 0 & 0 & 0 \end{array} \right. \times \left\{ \begin{array}{ccc} \frac{1}{2} & 0 & 0 \\ 0 & 0 & 0 \end{array} \right.$ 

### What is **OFELI** ?

- OFELI: Object Finite Element LIbrary
- $\bullet$  The OFELI library is a collection of C++ classes and utilities enabling the construction of finite element codes.
- It provides a variety of prototype codes enabling familiarity with the library usage
- It enables implementation of other approximation methods (finite volumes, finite differences,
- It contains utility programs for:
	- **In Mesh generation in 2-D**
	- **In Conversion from and to various mesh generators and graphical post-processors**

- 
- 

### What is **OFELI** ?

### **. OFELI: Object Finite Element LIbrary**

- $\bullet$  The OFELI library is a collection of C++ classes and utilities enabling the construction of finite element codes.
- It provides a variety of prototype codes enabling familiarity with the library usage
- It enables implementation of other approximation methods (finite volumes, finite differences,
- It contains utility programs for:
	- **In Mesh generation in 2-D**
	- **In Conversion from and to various mesh generators and graphical post-processors**

- 
- 

### What is **OFELI** ?

- OFELI: Object Finite Element LIbrary
- $\bullet$  The OFELI library is a collection of C++ classes and utilities enabling the construction of finite element codes.
- It provides a variety of prototype codes enabling familiarity with the library usage
- It enables implementation of other approximation methods (finite volumes, finite differences,
- It contains utility programs for:
	- **In Mesh generation in 2-D**
	- **In Conversion from and to various mesh generators and graphical post-processors**

- 
- 

- **. OFELI: Object Finite Element LIbrary**
- $\bullet$  The OFELI library is a collection of C++ classes and utilities enabling the construction of finite element codes.
- It provides a variety of prototype codes enabling familiarity with the library usage
- It enables implementation of other approximation methods (finite volumes, finite differences,
- It contains utility programs for:
	- **In Mesh generation in 2-D**
	- **In Conversion from and to various mesh generators and graphical post-processors**

- 
- 

- **. OFELI: Object Finite Element LIbrary**
- $\bullet$  The OFELI library is a collection of C++ classes and utilities enabling the construction of finite element codes.
- It provides a variety of prototype codes enabling familiarity with the library usage
- It enables implementation of other approximation methods (finite volumes, finite differences, integral representations, . . . )
- It contains utility programs for:
	- **In Mesh generation in 2-D**
	- **In Conversion from and to various mesh generators and graphical post-processors**

 $\bullet$  . . . .

- 
- 

- **. OFELI: Object Finite Element LIbrary**
- $\bullet$  The OFELI library is a collection of C++ classes and utilities enabling the construction of finite element codes.
- It provides a variety of prototype codes enabling familiarity with the library usage
- It enables implementation of other approximation methods (finite volumes, finite differences, integral representations, . . . )
- It contains utility programs for:
	- $\blacktriangleright$  Mesh generation in 2-D
	- **In Conversion from and to various mesh generators and graphical post-processors**

 $\bullet$  . . . .

- 
- 

- **. OFELI: Object Finite Element LIbrary**
- $\bullet$  The OFELI library is a collection of C++ classes and utilities enabling the construction of finite element codes.
- It provides a variety of prototype codes enabling familiarity with the library usage
- It enables implementation of other approximation methods (finite volumes, finite differences, integral representations, . . . )
- It contains utility programs for:
	- $\blacktriangleright$  Mesh generation in 2-D
	- **In Conversion from and to various mesh generators and graphical post-processors**

 $\bullet$  . . .

- 
- 

- **. OFELI: Object Finite Element LIbrary**
- $\bullet$  The OFELI library is a collection of C++ classes and utilities enabling the construction of finite element codes.
- It provides a variety of prototype codes enabling familiarity with the library usage
- It enables implementation of other approximation methods (finite volumes, finite differences, integral representations, . . . )
- It contains utility programs for:
	- $\blacktriangleright$  Mesh generation in 2-D
	- **In Conversion from and to various mesh generators and graphical post-processors**

 $\bullet$  . . .

### What is not **OFFLI** ?

- A programming environment (like Matlab, Scilab, . . . )
- A metalanguage for finite element programming (like freefem, Melina, . . . )

- **. OFELI: Object Finite Element LIbrary**
- $\bullet$  The OFELI library is a collection of C++ classes and utilities enabling the construction of finite element codes.
- It provides a variety of prototype codes enabling familiarity with the library usage
- It enables implementation of other approximation methods (finite volumes, finite differences, integral representations, . . . )
- It contains utility programs for:
	- $\blacktriangleright$  Mesh generation in 2-D
	- **In Conversion from and to various mesh generators and graphical post-processors**

 $\bullet$  . . .

### What is not **OFFLI** ?

- A programming environment (like Matlab, Scilab, ...)
- A metalanguage for finite element programming (like freefem, Melina, . . . )

- OFELI: Object Finite Element LIbrary
- $\bullet$  The OFELI library is a collection of C++ classes and utilities enabling the construction of finite element codes.
- It provides a variety of prototype codes enabling familiarity with the library usage
- It enables implementation of other approximation methods (finite volumes, finite differences, integral representations, . . . )
- It contains utility programs for:
	- $\blacktriangleright$  Mesh generation in 2-D
	- **In Conversion from and to various mesh generators and graphical post-processors**

 $\bullet$  . . .

### What is not **OFFLI** ?

- A programming environment (like Matlab, Scilab, ...)
- A metalanguage for finite element programming (like freefem, Melina, ...)

### Objects in C++

- $\bullet$  C++ is a language to manipulate objects rather than data.
- Classes are structures that may contain data and functions to handle them. Objects are instances of classes.
- Example 1: Integer numbers can be considered as instances (objects) of a class called integer
- Example 2: A node can be considered as a class. Its members are for example: the node's

<span id="page-12-0"></span>メロメ メ母メ メミメ メミメ

### $\bullet$  C++ is a language to manipulate objects rather than data.

- Classes are structures that may contain data and functions to handle them. Objects are instances of classes.
- Example 1: Integer numbers can be considered as instances (objects) of a class called integer
- Example 2: A node can be considered as a class. Its members are for example: the node's

 $\leftarrow$   $\Box$   $\rightarrow$   $\rightarrow$   $\Box$   $\rightarrow$ 

ヨメ メヨメ

- $\bullet$  C++ is a language to manipulate objects rather than data.
- Classes are structures that may contain data and functions to handle them. Objects are instances of classes.
- Example 1: Integer numbers can be considered as instances (objects) of a class called integer
- Example 2: A node can be considered as a class. Its members are for example: the node's

 $\leftarrow$   $\Box$   $\rightarrow$   $\rightarrow$   $\Box$   $\rightarrow$ 

ヨメ メヨメ

- $\bullet$  C++ is a language to manipulate objects rather than data.
- Classes are structures that may contain data and functions to handle them. Objects are instances of classes.
- Example 1: Integer numbers can be considered as instances (objects) of a class called integer
- Example 2: A node can be considered as a class. Its members are for example: the node's

 $\leftarrow$   $\Box$   $\rightarrow$   $\rightarrow$   $\Box$   $\rightarrow$ 

ヨメ メヨメ

- $\bullet$  C++ is a language to manipulate objects rather than data.
- Classes are structures that may contain data and functions to handle them. Objects are instances of classes.
- Example 1: Integer numbers can be considered as instances (objects) of a class called integer
- Example 2: A node can be considered as a class. Its members are for example: the node's label, coordinates, ...

**←ロ ▶ ← イ 同 →** 

**ALC: NO** 

- $\bullet$  C++ is a language to manipulate objects rather than data.
- Classes are structures that may contain data and functions to handle them. Objects are instances of classes.
- Example 1: Integer numbers can be considered as instances (objects) of a class called integer
- Example 2: A node can be considered as a class. Its members are for example: the node's label, coordinates, ...

### What are **objects** in a finite element code?

Mathematical entities that one manipulates when solving a problem: Mesh, matrices, vectors, equations, solvers (nonlinear problems, optimization, ...), ...

 $1.7.1 \times 1.7.1$ 

 $\rightarrow$   $\equiv$   $\rightarrow$ 

### An example of program

### Matrix Formulation ( $P_1$  Finite Elements)

$$
a_{ij} = \int_{\Omega} \nabla \phi_j \cdot \nabla \phi_i \, d\mathbf{x}
$$

We enforce  $u = g$  by a penalty technique:

$$
\sum_{j=1}^{i-1} a_{ij} u_j + \sum_{j=i+1}^N a_{ij} u_j + \lambda a_{ii} u_i = \lambda a_{ii} g(x_i) \qquad \lambda \gg 1
$$

for each node *i* on the boundary.

<span id="page-18-0"></span>Ε

 $\left\{ \begin{array}{ccc} 1 & 0 & 0 \\ 0 & 1 & 0 \end{array} \right. \times \left\{ \begin{array}{ccc} \frac{1}{2} & 0 & 0 \\ 0 & 0 & 0 \end{array} \right. \times \left\{ \begin{array}{ccc} \frac{1}{2} & 0 & 0 \\ 0 & 0 & 0 \end{array} \right.$ 

### An example of program

Consider the following boundary value problem:

 $\Delta u = 0$  in  $\Omega \subset \mathbb{R}^2$  (or  $\mathbb{R}^3$ )  $u = g$  on  $\partial \Omega$ 

### Matrix Formulation ( $P_1$  Finite Elements)

$$
a_{ij} = \int_{\Omega} \nabla \phi_j \cdot \nabla \phi_i \, d\mathbf{x}
$$

We enforce  $u = g$  by a penalty technique:

$$
\sum_{j=1}^{i-1} a_{ij} u_j + \sum_{j=i+1}^N a_{ij} u_j + \lambda a_{ii} u_i = \lambda a_{ii} g(x_i) \qquad \lambda \gg 1
$$

for each node *i* on the boundary.

目

 $\left\{ \begin{array}{ccc} 1 & 0 & 0 \\ 0 & 1 & 0 \end{array} \right. \times \left\{ \begin{array}{ccc} \frac{1}{2} & 0 & 0 \\ 0 & 0 & 0 \end{array} \right. \times \left\{ \begin{array}{ccc} \frac{1}{2} & 0 & 0 \\ 0 & 0 & 0 \end{array} \right.$ 

### An example of program

Consider the following boundary value problem:

 $\Delta u = 0$  in  $\Omega \subset \mathbb{R}^2$  (or  $\mathbb{R}^3$ )  $u = g$  on  $\partial \Omega$ 

### Matrix Formulation  $(P_1$  Finite Elements)

 $Au = b$ 

where

$$
a_{ij} = \int_{\Omega} \nabla \phi_j \cdot \nabla \phi_i \, d\mathbf{x}
$$

We enforce  $u = g$  by a penalty technique:

$$
\sum_{j=1}^{i-1} a_{ij} u_j + \sum_{j=i+1}^N a_{ij} u_j + \lambda a_{ii} u_i = \lambda a_{ii} g(x_i) \qquad \lambda \gg 1
$$

for each node *i* on the boundary.

E

イロメ イ押メ イヨメ イヨメー

### An example of program

Consider the following boundary value problem:

 $\Delta u = 0$  in  $\Omega \subset \mathbb{R}^2$  (or  $\mathbb{R}^3$ )  $u = g$  on  $\partial \Omega$ 

### Matrix Formulation  $(P_1$  Finite Elements)

 $Au = b$ 

where

$$
a_{ij} = \int_{\Omega} \nabla \phi_j \cdot \nabla \phi_i \, d\mathbf{x}
$$

Boundary Conditions: We enforce  $u = g$  by a penalty technique:

$$
\sum_{j=1}^{i-1} a_{ij} u_j + \sum_{j=i+1}^N a_{ij} u_j + \lambda a_{ii} u_i = \lambda a_{ii} g(x_i) \qquad \lambda \gg 1
$$

for each node  $i$  on the boundary.

イロト イ押 トイヨ トイヨ トー

E

メロメ メ部メ メミメ メミメ

目

```
#include "OFELI.h"
#include "Therm.h"
using namespace OFELI;
```
目

メロメ メ御 メメ きょ メ きょ

```
#include "OFELI.h"
#include "Therm.h"
using namespace OFELI;
int main() \{Mesh ms("test.m");
```
E

イロメ イ押メ イヨメ イヨメー

```
#include "OFELI.h"
#include "Therm.h"
using namespace OFELI;
int main() \{Mesh ms("test.m");
  SkSMatrix<double> A(ms);
```
目

```
#include "OFELI.h"
#include "Therm.h"
using namespace OFELI;
int main() \{Mesh ms("test.m");
  SkSMatrix<double> A(ms);
  Vect<double> b(ms.getNbDOF()), bc(ms.getNbDOF());
```
イロト イ母ト イヨト イヨト

目

```
#include "OFELI.h"
#include "Therm.h"
using namespace OFELI;
int main() \{Mesh ms("test.m");
  SkSMatrix<double> A(ms);
  Vect<double> b(ms.getNbDOF()), bc(ms.getNbDOF());
```
### // Initialize bc

目

```
#include "OFELI.h"
#include "Therm.h"
using namespace OFELI;
int main() \{Mesh ms("test.m");
  SkSMatrix<double> A(ms);
  Vect<double> b(ms.getNbDOF()), bc(ms.getNbDOF());
```
// Initialize bc

```
Element *el;
for (ms.topElement(); (el=ms.getElement()); )DC2DT3 eq(el);
  eq.Diffusion();
  a.Assembly(el,eq.A());
}
```
目

```
#include "OFELI.h"
#include "Therm.h"
using namespace OFELI;
int main() \{Mesh ms("test.m");
  SkSMatrix<double> A(ms);
  Vect<double> b(ms.getNbDOF()), bc(ms.getNbDOF());
```
// Initialize bc

```
Element *el;
for (ms.topElement(); (el=ms.getElement()); )DC2DT3 eq(el);
  eq.Diffusion();
  a.Assembly(el,eq.A());
}
```

```
a.Prescribe(ms,b,bc);
```
目

```
#include "OFELI.h"
#include "Therm.h"
using namespace OFELI;
int main() \{Mesh ms("test.m");
  SkSMatrix<double> A(ms);
  Vect<double> b(ms.getNbDOF()), bc(ms.getNbDOF());
```
// Initialize bc

```
Element *el;
for (ms.topElement(); (el=ms.getElement()); )DC2DT3 eq(el);
  eq.Diffusion();
  a.Assembly(el,eq.A());
}
a.Prescribe(ms,b,bc);
A.FactorAndSolve(b);
```
目

```
#include "OFELI.h"
#include "Therm.h"
using namespace OFELI;
int main() \{Mesh ms("test.m");
  SkSMatrix<double> A(ms);
  Vect<double> b(ms.getNbDOF()), bc(ms.getNbDOF());
```

```
// Initialize bc
```
}

```
Element *el;
for (ms.topElement(); (el=ms.getElement()); )DC2DT3 eq(el);
  eq.Diffusion();
  a.Assembly(el,eq.A());
}
a.Prescribe(ms,b,bc);
A.FactorAndSolve(b);
cout << b:
return 0;
```
目

メロメ メ何 メスミメスミメ

 $299$ 

## Classes in OFELI

To each phase in the procedure corresponds a family of classes :

```
Output of a mesh : cout << ms;
Loop over elements: Element *el;
                                   for (ms.topElement(); (el=ms.getElement());)
                                         cout << *el;
Get pointer to a node: \text{Node *nd} = \text{el->getPtrNode}(2);<br>Creation of boundary sides: \text{ms.getBoundarySides()};Creation of boundary sides:<br>Creation of all sides:
Change of unknown support: ms.setDOFSupport(ELEMENT DOF);
```
<span id="page-32-0"></span>重

 $\left\{ \begin{array}{ccc} 1 & 0 & 0 \\ 0 & 1 & 0 \end{array} \right. \times \left\{ \begin{array}{ccc} \frac{1}{2} & 0 & 0 \\ 0 & 0 & 0 \end{array} \right. \times \left\{ \begin{array}{ccc} \frac{1}{2} & 0 & 0 \\ 0 & 0 & 0 \end{array} \right.$ 

## Classes in OFELI

To each phase in the procedure corresponds a family of classes :

### 1. Mesh classes

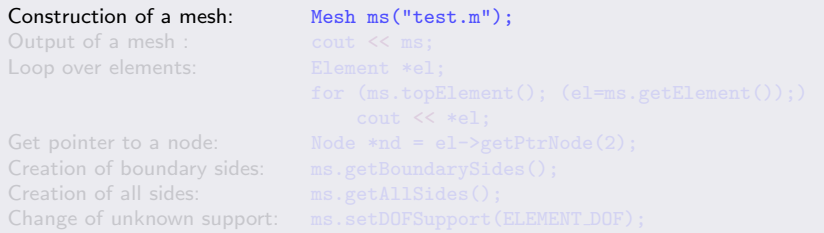

重

メロメ メ部メ メミメ メミメ

## Classes in OFELI

To each phase in the procedure corresponds a family of classes :

# 1. Mesh classes Construction of a mesh: Mesh ms ("test.m"); Output of a mesh : cout << ms; Get pointer to a node: Node \*nd = el->getPtrNode(2);<br>Creation of boundary sides: ms.getBoundarySides(); Creation of boundary sides:<br>Creation of all sides: Change of unknown support: ms.setDOFSupport(ELEMENT DOF);

重

 $\left\{ \begin{array}{ccc} 1 & 0 & 0 \\ 0 & 1 & 0 \end{array} \right. \times \left\{ \begin{array}{ccc} \frac{1}{2} & 0 & 0 \\ 0 & 0 & 0 \end{array} \right. \times \left\{ \begin{array}{ccc} \frac{1}{2} & 0 & 0 \\ 0 & 0 & 0 \end{array} \right.$ 

## Classes in OFELI

To each phase in the procedure corresponds a family of classes :

## 1. Mesh classes Construction of a mesh: Mesh ms ("test.m"); Output of a mesh : cout << ms; Loop over elements: Element \*el; for (ms.topElement(); (el=ms.getElement());) cout << \*el; Get pointer to a node: Node \*nd = el->getPtrNode(2);<br>Creation of boundary sides: ms.getBoundarySides(); Change of unknown support: ms.setDOFSupport(ELEMENT DOF);

重

 $\left\{ \begin{array}{ccc} 1 & 0 & 0 \\ 0 & 1 & 0 \end{array} \right. \times \left\{ \begin{array}{ccc} \frac{1}{2} & 0 & 0 \\ 0 & 0 & 0 \end{array} \right. \times \left\{ \begin{array}{ccc} \frac{1}{2} & 0 & 0 \\ 0 & 0 & 0 \end{array} \right.$
# Classes in OFELI

To each phase in the procedure corresponds a family of classes :

# 1. Mesh classes Construction of a mesh: Mesh ms ("test.m"); Output of a mesh : cout << ms; Loop over elements: Element \*el; for (ms.topElement(); (el=ms.getElement());) cout  $\lt\lt{*el}$ : Get pointer to a node:  $\text{Node *nd} = \text{el->getPtrNode}(2);$ Change of unknown support: ms.setDOFSupport(ELEMENT DOF);

 $\equiv$ 

# Classes in OFELI

To each phase in the procedure corresponds a family of classes :

# 1. Mesh classes

```
Construction of a mesh: Mesh ms ("test.m");
Output of a mesh : cout << ms;
Loop over elements: Element *el;
                                 for (ms.topElement(); (el=ms.getElement());)
                                      cout << *el;
Get pointer to a node: \text{Node } * \text{nd} = \text{el} - \text{2getPtrNode}(2);<br>Creation of boundary sides: \text{ms.getBoundarySides()};Creation of boundary sides:
Change of unknown support: ms.setDOFSupport(ELEMENT_DOF);
```
重

# Classes in OFELI

To each phase in the procedure corresponds a family of classes :

## 1. Mesh classes

```
Construction of a mesh: Mesh ms ("test.m");
Output of a mesh : cout << ms;
Loop over elements: Element *el;
                                   for (ms.topElement(); (el=ms.getElement());)
                                        cout << *el;
Get pointer to a node: \text{Node } * \text{nd} = \text{el} - \text{getPtrNode}(2);<br>Creation of boundary sides: \text{ms.getBoundarySides}();
Creation of boundary sides:<br>Creation of all sides:
                                   ms.getAllSides();
Change of unknown support: ms.setDOFSupport(ELEMENT_DOF);
```
重

# Classes in OFELI

To each phase in the procedure corresponds a family of classes :

# 1. Mesh classes

```
Construction of a mesh: Mesh ms ("test.m");
Output of a mesh : cout << ms;
Loop over elements: Element *el;
                                   for (ms.topElement(); (el=ms.getElement());)
                                        cout << *el;
Get pointer to a node: \text{Node } * \text{nd} = \text{el} - \text{getPtrNode}(2);<br>Creation of boundary sides: \text{ms.getBoundarySides}();
Creation of boundary sides:<br>Creation of all sides:
                                   ms.getAllSides();
Change of unknown support: ms.setDOFSupport(ELEMENT_DOF);
```
目

# 2. Vector classes

A wide variety of Template classes for vectors The template parameter is the data type for vector entries A vector class called Vect<T\_>.

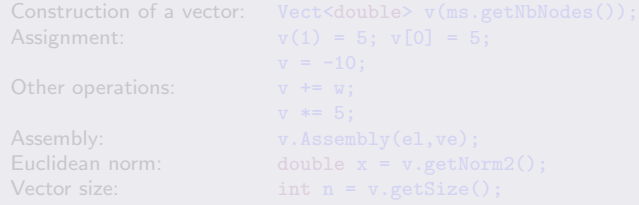

E

メロメ メ御 メメ きょうくきょう

# 2. Vector classes

### A wide variety of Template classes for vectors

The template parameter is the data type for vector entries A vector class called Vect<T\_>.

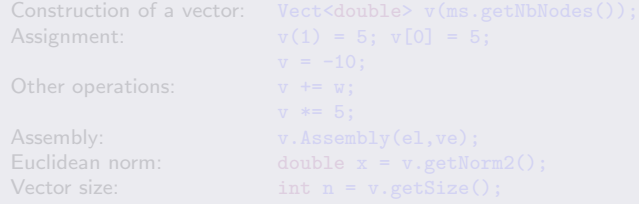

E

メロメ メ御 メメ きょうくきょう

A wide variety of Template classes for vectors The template parameter is the data type for vector entries A vector class called Vect<T\_>.

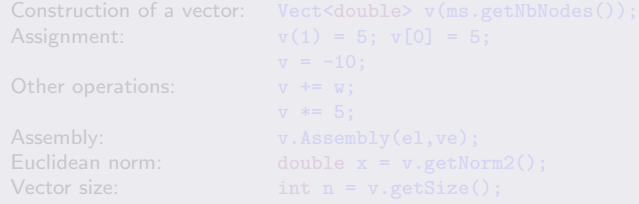

E

メロメ メ部メ メミメ メミメ

A wide variety of Template classes for vectors The template parameter is the data type for vector entries A vector class called Vect<T\_>

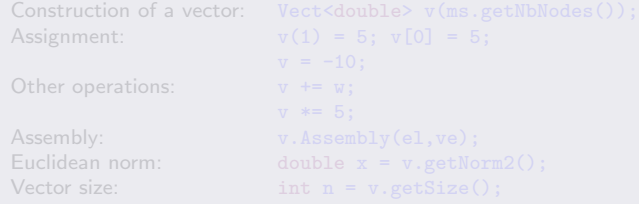

E

メロメ メ御 メメ きょうくきょう

A wide variety of Template classes for vectors The template parameter is the data type for vector entries A vector class called Vect<T\_>

### Class Vect<T\_> :

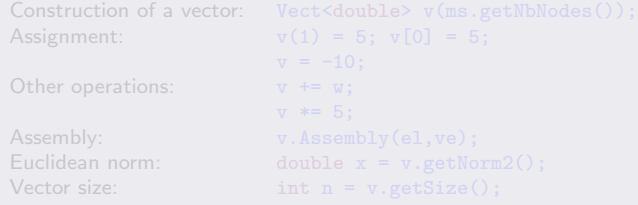

E

A wide variety of Template classes for vectors The template parameter is the data type for vector entries A vector class called Vect<T\_>

### Class Vect<T\_> :

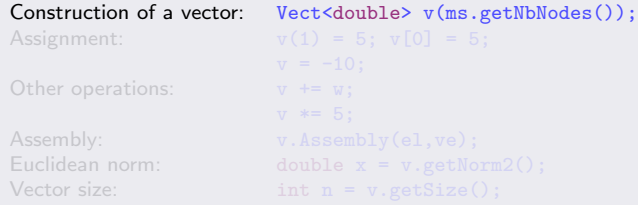

E

A wide variety of Template classes for vectors The template parameter is the data type for vector entries A vector class called Vect<T\_>

### Class Vect<T\_> :

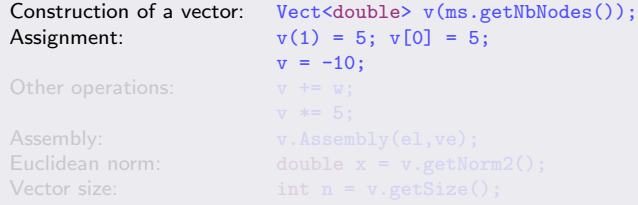

E

A wide variety of Template classes for vectors The template parameter is the data type for vector entries A vector class called Vect<T\_>

### Class Vect<T\_> :

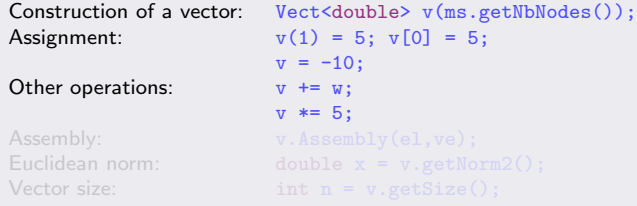

E

A wide variety of Template classes for vectors The template parameter is the data type for vector entries A vector class called Vect<T\_>

### Class Vect<T\_> :

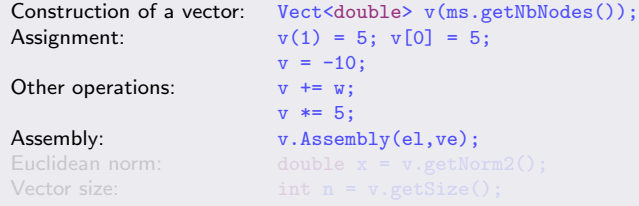

E

A wide variety of Template classes for vectors The template parameter is the data type for vector entries A vector class called Vect<T\_>

### Class Vect<T\_> :

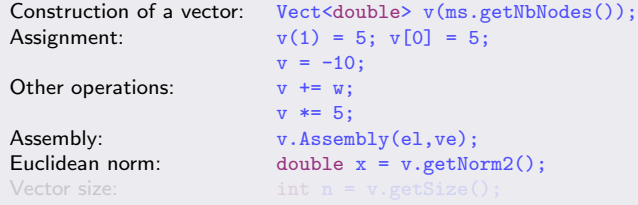

E

A wide variety of Template classes for vectors The template parameter is the data type for vector entries A vector class called Vect<T\_>

### Class Vect<T\_> :

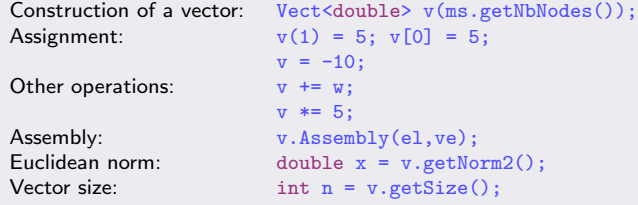

E

イロメ イ押メ イヨメ イヨメー

## 3. Matrix classes:

Template classes for storage and manipulation of matrices using principal storage types:

- Dense storage: DMatrix<T\_> and DSMatrix<T\_>
- Skyline storage: SkMatrix<T > and SkSMatrix<T >
- Sparse storage: SpMatrix<T >
- TrMatrix<T >, LocalMatrix<T ,NR ,NC >, . . .

- An element equation is an object
- Each term of the equation is a member of the class that contributes to the left and/or the right-hand side
- OFELI contains a collection of classes specific to problems:
	- $\blacktriangleright$  Laplace : Various numerical methods to solve the Laplace equation
	- $\triangleright$  Therm: Diffusion-convection problem with phase change
	- $\triangleright$  Solid: Elasticity problem
	- $\blacktriangleright$  Fluid: Incompressible Navier-Stokes equations
	- Electromagnetics: Eddy Current problems

₿

Template classes for storage and manipulation of matrices using principal storage types:

- Dense storage: DMatrix<T\_> and DSMatrix<T\_>
- Skyline storage: SkMatrix<T > and SkSMatrix<T >
- Sparse storage: SpMatrix<T >
- TrMatrix<T >, LocalMatrix<T ,NR ,NC >, . . .

- An element equation is an object
- Each term of the equation is a member of the class that contributes to the left and/or the right-hand side
- OFELI contains a collection of classes specific to problems:
	- $\blacktriangleright$  Laplace : Various numerical methods to solve the Laplace equation
	- $\triangleright$  Therm: Diffusion-convection problem with phase change
	- $\triangleright$  Solid: Elasticity problem
	- $\blacktriangleright$  Fluid: Incompressible Navier-Stokes equations
	- Electromagnetics: Eddy Current problems

₿

Template classes for storage and manipulation of matrices using principal storage types:

- Dense storage: DMatrix<T\_> and DSMatrix<T\_>
- Skyline storage: SkMatrix<T > and SkSMatrix<T >
- Sparse storage: SpMatrix<T >
- TrMatrix<T >, LocalMatrix<T ,NR ,NC >, . . .

- An element equation is an object
- Each term of the equation is a member of the class that contributes to the left and/or the right-hand side
- OFELI contains a collection of classes specific to problems:
	- $\blacktriangleright$  Laplace : Various numerical methods to solve the Laplace equation
	- $\triangleright$  Therm: Diffusion-convection problem with phase change
	- $\triangleright$  Solid: Elasticity problem
	- $\blacktriangleright$  Fluid: Incompressible Navier-Stokes equations
	- Electromagnetics: Eddy Current problems

E

Template classes for storage and manipulation of matrices using principal storage types:

- Dense storage: DMatrix<T\_> and DSMatrix<T\_>
- Skyline storage: SkMatrix<T > and SkSMatrix<T >
- Sparse storage: SpMatrix<T >
- $\bullet$  TrMatrix<T\_>, LocalMatrix<T\_, NR\_, NC\_>, ...

- **An element equation is an object**
- Each term of the equation is a member of the class that contributes to the left and/or the right-hand side
- OFELI contains a collection of classes specific to problems:
	- $\blacktriangleright$  Laplace : Various numerical methods to solve the Laplace equation
	- $\triangleright$  Therm: Diffusion-convection problem with phase change
	- $\triangleright$  Solid: Elasticity problem
	- $\blacktriangleright$  Fluid: Incompressible Navier-Stokes equations
	- Electromagnetics: Eddy Current problems

E

Template classes for storage and manipulation of matrices using principal storage types:

- Dense storage: DMatrix<T\_> and DSMatrix<T\_>
- Skyline storage: SkMatrix<T > and SkSMatrix<T >
- Sparse storage: SpMatrix<T\_>
- TrMatrix<T >, LocalMatrix<T ,NR ,NC >, . . .

- **An element equation is an object**
- Each term of the equation is a member of the class that contributes to the left and/or the right-hand side
- OFELI contains a collection of classes specific to problems:
	- $\blacktriangleright$  Laplace : Various numerical methods to solve the Laplace equation
	- $\triangleright$  Therm: Diffusion-convection problem with phase change
	- $\blacktriangleright$  Solid: Elasticity problem
	- $\blacktriangleright$  Fluid: Incompressible Navier-Stokes equations
	- Electromagnetics: Eddy Current problems

E

Template classes for storage and manipulation of matrices using principal storage types:

- Dense storage: DMatrix<T\_> and DSMatrix<T\_>
- Skyline storage: SkMatrix<T > and SkSMatrix<T >
- Sparse storage: SpMatrix<T\_>
- TrMatrix<T >, LocalMatrix<T ,NR ,NC >, . . .

- **An element equation is an object**
- Each term of the equation is a member of the class that contributes to the left and/or the right-hand side
- OFELI contains a collection of classes specific to problems:
	- $\blacktriangleright$  Laplace : Various numerical methods to solve the Laplace equation
	- $\triangleright$  Therm: Diffusion-convection problem with phase change
	- $\blacktriangleright$  Solid: Elasticity problem
	- $\blacktriangleright$  Fluid: Incompressible Navier-Stokes equations
	- Electromagnetics: Eddy Current problems

E

Template classes for storage and manipulation of matrices using principal storage types:

- Dense storage: DMatrix<T\_> and DSMatrix<T\_>
- Skyline storage: SkMatrix<T > and SkSMatrix<T >
- Sparse storage: SpMatrix<T\_>
- $\bullet$  TrMatrix<T\_>, LocalMatrix<T\_, NR\_, NC\_>, ...

## 4. Equation classes:

- An element equation is an object
- Each term of the equation is a member of the class that contributes to the left and/or the
- OFELI contains a collection of classes specific to problems:
	- $\blacktriangleright$  Laplace : Various numerical methods to solve the Laplace equation
	- $\blacktriangleright$  Therm: Diffusion-convection problem with phase change
	- $\triangleright$  Solid: Elasticity problem
	- $\blacktriangleright$  Fluid: Incompressible Navier-Stokes equations
	- Electromagnetics: Eddy Current problems

₿

Template classes for storage and manipulation of matrices using principal storage types:

- Dense storage: DMatrix<T\_> and DSMatrix<T\_>
- Skyline storage: SkMatrix<T > and SkSMatrix<T >
- Sparse storage: SpMatrix<T\_>
- TrMatrix<T >, LocalMatrix<T ,NR ,NC >, . . .

## 4. Equation classes:

- **•** An element equation is an object
- Each term of the equation is a member of the class that contributes to the left and/or the
- OFELI contains a collection of classes specific to problems:
	- $\blacktriangleright$  Laplace : Various numerical methods to solve the Laplace equation
	- $\triangleright$  Therm: Diffusion-convection problem with phase change
	- $\triangleright$  Solid: Elasticity problem
	- $\blacktriangleright$  Fluid: Incompressible Navier-Stokes equations
	- Electromagnetics: Eddy Current problems

₿

Template classes for storage and manipulation of matrices using principal storage types:

- Dense storage: DMatrix<T\_> and DSMatrix<T\_>
- Skyline storage: SkMatrix<T > and SkSMatrix<T >
- Sparse storage: SpMatrix<T\_>
- TrMatrix<T >, LocalMatrix<T ,NR ,NC >, . . .

## 4. Equation classes:

- **•** An element equation is an object
- $\bullet$  Each term of the equation is a member of the class that contributes to the left and/or the right-hand side
- OFELI contains a collection of classes specific to problems:
	- $\blacktriangleright$  Laplace : Various numerical methods to solve the Laplace equation
	- $\triangleright$  Therm: Diffusion-convection problem with phase change
	- $\triangleright$  Solid: Elasticity problem
	- $\blacktriangleright$  Fluid: Incompressible Navier-Stokes equations
	- Electromagnetics: Eddy Current problems

E

Template classes for storage and manipulation of matrices using principal storage types:

- Dense storage: DMatrix<T\_> and DSMatrix<T\_>
- Skyline storage: SkMatrix<T > and SkSMatrix<T >
- Sparse storage: SpMatrix<T\_>
- $\bullet$  TrMatrix<T\_>, LocalMatrix<T\_, NR\_, NC\_>, ...

## 4. Equation classes:

- **•** An element equation is an object
- $\bullet$  Each term of the equation is a member of the class that contributes to the left and/or the right-hand side

**K ロ ト K 何 ト K** 

- OFELI contains a collection of classes specific to problems:
	- $\blacktriangleright$  Laplace : Various numerical methods to solve the Laplace equation
	- $\blacktriangleright$  Therm: Diffusion-convection problem with phase change
	- $\triangleright$  Solid: Elasticity problem
	- $\blacktriangleright$  Fluid: Incompressible Navier-Stokes equations
	- Electromagnetics: Eddy Current problems

To each finite element interpolation corresponds a class (e.g., 3-Node triangles (  $P_1$  ): Triang3) Available shape function classes: Line2, Line3, Triang3, Triang6S, Quad4, Tetra4, Hexa8.

OFELI contains some template functions enabling the solution of specific problems.

- Direct and iterative solvers (with preconditioners) for linear systems
- Optimization problems can be solved by using a template function. The Objective function and its gradient are given through a user defined class.

メロメ メ母メ メミメ メミメ

To each finite element interpolation corresponds a class (e.g., 3-Node triangles  $(P_1)$ : Triang3) Available shape function classes: Line2, Line3, Triang3, Triang6S, Quad4, Tetra4, Hexa8.

OFELI contains some template functions enabling the solution of specific problems.

- Direct and iterative solvers (with preconditioners) for linear systems
- Optimization problems can be solved by using a template function. The Objective function and its gradient are given through a user defined class.

メロメ メ母メ メミメ メミメ

To each finite element interpolation corresponds a class (e.g., 3-Node triangles ( $P_1$ ): Triang3) Available shape function classes: Line2, Line3, Triang3, Triang6S, Quad4, Tetra4, Hexa8.

OFELI contains some template functions enabling the solution of specific problems.

- Direct and iterative solvers (with preconditioners) for linear systems
- Optimization problems can be solved by using a template function. The Objective function and its gradient are given through a user defined class.

メロメ メ母メ メミメ メミメ

To each finite element interpolation corresponds a class (e.g., 3-Node triangles ( $P_1$ ): Triang3) Available shape function classes: Line2, Line3, Triang3, Triang6S, Quad4, Tetra4, Hexa8.

# 6. Solvers:

OFELI contains some template functions enabling the solution of specific problems.

- Direct and iterative solvers (with preconditioners) for linear systems
- Optimization problems can be solved by using a template function. The Objective function and its gradient are given through a user defined class.

**K ロ ▶ K 何 ▶ K** 

To each finite element interpolation corresponds a class (e.g., 3-Node triangles ( $P_1$ ): Triang3) Available shape function classes: Line2, Line3, Triang3, Triang6S, Quad4, Tetra4, Hexa8.

# 6. Solvers:

**OFELI** contains some template functions enabling the solution of specific problems.

- Direct and iterative solvers (with preconditioners) for linear systems
- Optimization problems can be solved by using a template function. The Objective function and its gradient are given through a user defined class.

**K ロ ▶ K 何 ▶ K** 

To each finite element interpolation corresponds a class (e.g., 3-Node triangles ( $P_1$ ): Triang3) Available shape function classes: Line2, Line3, Triang3, Triang6S, Quad4, Tetra4, Hexa8.

# 6. Solvers:

OFELI contains some template functions enabling the solution of specific problems.

- Direct and iterative solvers (with preconditioners) for linear systems
- Optimization problems can be solved by using a template function. The Objective function and its gradient are given through a user defined class.

**K ロ ▶ K 何 ▶ K** 

To each finite element interpolation corresponds a class (e.g., 3-Node triangles ( $P_1$ ): Triang3) Available shape function classes: Line2, Line3, Triang3, Triang6S, Quad4, Tetra4, Hexa8.

# 6. Solvers:

OFELI contains some template functions enabling the solution of specific problems.

- Direct and iterative solvers (with preconditioners) for linear systems
- Optimization problems can be solved by using a template function. The Objective function and its gradient are given through a user defined class.

 $\leftarrow$   $\Box$   $\rightarrow$   $\rightarrow$   $\Box$   $\rightarrow$ 

**Barbara** 

# Data structures in OFELI

### Mesh file:

- Mesh files must be in the MDF format (Mesh Data File).
- Some utility function enable converting from and to (gmsh,BAMG, Easymesh, Gnuplot, Matlab, Triangle, Gambit, Tecplot, . . . ) formats.
- An XML file format will be soon available.

E

# Data structures in OFELI

### Mesh file:

- Mesh files must be in the MDF format (Mesh Data File).
- Some utility function enable converting from and to (gmsh,BAMG, Easymesh, Gnuplot, Matlab, Triangle, Gambit, Tecplot, . . . ) formats.
- An XML file format will be soon available.

目

# Data structures in OFELI

## Mesh file:

- Mesh files must be in the MDF format (Mesh Data File).
- Some utility function enable converting from and to (gmsh,BAMG, Easymesh, Gnuplot, Matlab, Triangle, Gambit, Tecplot, . . . ) formats.

An XML file format will be soon available.

目

**K ロ ▶ K 何 ▶ K** 

# Data structures in OFELI

### Mesh file:

- Mesh files must be in the MDF format (Mesh Data File).
- Some utility function enable converting from and to (gmsh,BAMG, Easymesh, Gnuplot, Matlab, Triangle, Gambit, Tecplot, . . . ) formats.
- An XML file format will be soon available.

目

**K ロ ▶ K 何 ▶ K**
#### Field files

- Field data and result can be stored in the format FDF (Field Data File).
- Utility programs enable converting from and to the formats: Tecplot, Gnuplot, Matlab, . . .
- An XML file format is being developed and will be available soon

E

#### • Field data and result can be stored in the format FDF (Field Data File).

- Utility programs enable converting from and to the formats: Tecplot, Gnuplot, Matlab, . . .
- An XML file format is being developed and will be available soon

E

- Field data and result can be stored in the format FDF (Field Data File).
- Utility programs enable converting from and to the formats: Tecplot, Gnuplot, Matlab, . . .
- An XML file format is being developed and will be available soon

E

- Field data and result can be stored in the format FDF (Field Data File).
- Utility programs enable converting from and to the formats: Tecplot, Gnuplot, Matlab, . . .
- An XML file format is being developed and will be available soon

E

メロメ メ母メ メミメ メミメ

- Field data and result can be stored in the format FDF (Field Data File).
- Utility programs enable converting from and to the formats: Tecplot, Gnuplot, Matlab, . . .
- An XML file format is being developed and will be available soon

### Parameter files

A file enabling giving parameters of a program (Data file names, values of parameters, . . . ) in the format IPF (Input Parameter File).

4 0 8

- 4 59 6

 $\alpha = 1$ 

## The OFELI package

The OFELI library is free and under the GPL license (GNU General Public License). It is available on the web site http://www.ofeli.net. The package contains:

- <sup>1</sup> Source files of the library (kernel + problem dependent classes: Laplace, Thermics, Solid mechanics, Fluid dynamics, Electromagnetics).
- <sup>2</sup> Documentation in HTML and PDF. The documentation is automatically generated by doxygen (The PDF reference guide is more than 600 pages).
- <sup>3</sup> A tutorial with examples of finite element codes with increasing difficulty
- **4** Demos: Multiple finite element programs
- **6** A mesh generator for 2–D meshes
- **<sup>6</sup>** Utility programs: conversion

<span id="page-77-0"></span>→ イラン イヨン イヨン

4 0 F

## The OFELI package

The OFELI library is free and under the GPL license (GNU General Public License). It is available on the web site http://www.ofeli.net. The package contains:

- $\bullet$  Source files of the library (kernel  $+$  problem dependent classes: Laplace, Thermics, Solid mechanics, Fluid dynamics, Electromagnetics).
- 2 Documentation in HTML and PDF. The documentation is automatically generated by doxygen (The PDF reference guide is more than 600 pages).
- **3** A tutorial with examples of finite element codes with increasing difficulty
- <sup>4</sup> Demos: Multiple finite element programs
- **•** A mesh generator for 2–D meshes
- **<sup>6</sup>** Utility programs: conversion

**K ロ ▶ K 何 ▶** 

ヨメ メヨメ

#### The Demos

#### These are partitioned in physical problems:

- Therm: Diffusion–Convection (steady state and transient)
- Solid: Linear Elasticity 2–D et 3–D
- Fluid: Incompressible Navier-Stokes equations
- Electromagnetics: Eddy Currents in 2–D

E

These are partitioned in physical problems:

- Therm: Diffusion–Convection (steady state and transient)
- Solid: Linear Elasticity 2–D et 3–D
- Fluid: Incompressible Navier-Stokes equations
- Electromagnetics: Eddy Currents in 2–D

E

These are partitioned in physical problems:

- Therm: Diffusion–Convection (steady state and transient)
- Solid: Linear Elasticity 2–D et 3–D
- Fluid: Incompressible Navier-Stokes equations
- Electromagnetics: Eddy Currents in 2–D

目

These are partitioned in physical problems:

- Therm: Diffusion–Convection (steady state and transient)
- Solid: Linear Elasticity 2–D et 3–D
- Fluid: Incompressible Navier-Stokes equations
- Electromagnetics: Eddy Currents in 2–D

目

These are partitioned in physical problems:

- Therm: Diffusion–Convection (steady state and transient)
- Solid: Linear Elasticity 2–D et 3–D
- Fluid: Incompressible Navier-Stokes equations
- Electromagnetics: Eddy Currents in 2–D

目

**K ロ ▶ K 何 ▶ K** 

ヨメ メヨメ

### The utilities

- Conversion de fichiers de maillage provenant de : EasyMesh, EMC2, BAMG, Netgen, Gmsh, Gambit, Triangle et Matlab
- Conversion de fichiers de maillage et de résultats vers : Matlab, Tecplot, Gnuplot et
- A 2-D mesh generator using BAMG or Triangle

Ε

### The utilities

- Conversion de fichiers de maillage provenant de : EasyMesh, EMC2, BAMG, Netgen, Gmsh, Gambit, Triangle et Matlab
- Conversion de fichiers de maillage et de résultats vers : Matlab, Tecplot, Gnuplot et
- A 2-D mesh generator using BAMG or Triangle

目

### The utilities

- Conversion de fichiers de maillage provenant de : EasyMesh, EMC2, BAMG, Netgen, Gmsh, Gambit, Triangle et Matlab
- Conversion de fichiers de maillage et de résultats vers : Matlab, Tecplot, Gnuplot et Paraview (VTK)
- A 2-D mesh generator using BAMG or Triangle

目

### The utilities

- Conversion de fichiers de maillage provenant de : EasyMesh, EMC2, BAMG, Netgen, Gmsh, Gambit, Triangle et Matlab
- **Conversion de fichiers de maillage et de résultats vers : Matlab, Tecplot, Gnuplot et @** Paraview (VTK)
- A 2-D mesh generator using BAMG or Triangle

目

**K ロ ▶ K 何 ▶ K** 

ヨメ メヨメ

### Recent and future developments

- Level Set and Fast Marching methods in 2–D and 3–D
- Solvers for coupled equations
- Incorporation de solvers for conservation laws using finite volumes (S. Clain, V. Clauzon)
- Implementation of domain decomposition methods (coupling with Metis)
- Implementation of mixed finite volumes for elliptic problems (C. Chainais)
- Solvers for shape optimization problems (A. Kooli)

E

メロメ メ母メ メミメ メミメ

- Level Set and Fast Marching methods in 2–D and 3–D
- Solvers for coupled equations
- Incorporation de solvers for conservation laws using finite volumes (S. Clain, V. Clauzon)
- Implementation of domain decomposition methods (coupling with Metis)
- Implementation of mixed finite volumes for elliptic problems (C. Chainais)
- Solvers for shape optimization problems (A. Kooli)

4 0 8

- ④ インス ミットス ミット

E

- Level Set and Fast Marching methods in 2–D and 3–D
- Solvers for coupled equations
- Incorporation de solvers for conservation laws using finite volumes (S. Clain, V. Clauzon)
- Implementation of domain decomposition methods (coupling with Metis)
- Implementation of mixed finite volumes for elliptic problems (C. Chainais)
- Solvers for shape optimization problems (A. Kooli)

E

**K ロ ▶ K 何 ▶ K** 

ヨメ メヨメ

- Level Set and Fast Marching methods in 2–D and 3–D
- Solvers for coupled equations
- Incorporation de solvers for conservation laws using finite volumes (S. Clain, V. Clauzon)
- Implementation of domain decomposition methods (coupling with Metis)
- Implementation of mixed finite volumes for elliptic problems (C. Chainais)
- Solvers for shape optimization problems (A. Kooli)

4 0 8

 $\mathbf{A}$  and  $\mathbf{B}$  and  $\mathbf{A}$ 

ヨメ メヨメ

E

- Level Set and Fast Marching methods in 2–D and 3–D
- Solvers for coupled equations
- Incorporation de solvers for conservation laws using finite volumes (S. Clain, V. Clauzon)
- Implementation of domain decomposition methods (coupling with Metis)
- Implementation of mixed finite volumes for elliptic problems (C. Chainais)
- Solvers for shape optimization problems (A. Kooli)

重

**K ロ ▶ K 何 ▶ K** 

ヨメ メヨメ

- Level Set and Fast Marching methods in 2–D and 3–D
- Solvers for coupled equations
- Incorporation de solvers for conservation laws using finite volumes (S. Clain, V. Clauzon)
- Implementation of domain decomposition methods (coupling with Metis)
- Implementation of mixed finite volumes for elliptic problems (C. Chainais)
- Solvers for shape optimization problems (A. Kooli)

**K ロ ▶ K 何 ▶ K** 

重する  $\rightarrow$   $\pm$   $\rightarrow$  E

- Level Set and Fast Marching methods in 2–D and 3–D
- Solvers for coupled equations
- Incorporation de solvers for conservation laws using finite volumes (S. Clain, V. Clauzon)
- Implementation of domain decomposition methods (coupling with Metis)
- Implementation of mixed finite volumes for elliptic problems (C. Chainais)
- Solvers for shape optimization problems (A. Kooli)

- 4 FB +

4 0 F

 $\rightarrow$   $\equiv$   $\rightarrow$ 

## Example 1: A 1-D Problem

<span id="page-95-0"></span>目

イロメ イ押メ イヨメ イヨメー

## Example 1: A 1-D Problem

目

イロメ イ押メ イヨメ イヨメー

## Example 1: A 1-D Problem

```
double Lmin=0, Lmax=1;
int N = 20;
double f(double x);
Mesh ms(Lmin, Lmax, N);
```
目

イロメ イ押メ イヨメ イヨメー

## Example 1: A 1-D Problem

```
double Lmin=0, Lmax=1;
int N = 20:
double f(double x);
Mesh ms(Lmin,Lmax,N);
TrMatrix<double> a(N-1);
Vect<double> b(N-1);
double h = (Lmax-Lmin)/double(N);
```
目

イロト イ押ト イヨト イヨト

## Example 1: A 1-D Problem

```
double Lmin=0, Lmax=1;
int N = 20:
double f(double x);
Mesh ms(Lmin,Lmax,N);
TrMatrix<double> a(N-1);
Vect<double> b(N-1);
double h = (Lmax-Lmin)/double(N);for
(int i=2; i<N-1; i++)
{
  double x = ms.getPtrNode(i)-\text{2getCoord}(1);a(i,i) = 2./h;a(i, i+1) = -1./h;
  a(i,i-1) = -1.7h:
  b(i) = f(x) * h;}
a(1,1) = 2./h:
a(1,2) = -1.7h:
a(N-1,N-2) = -1.7h;
a(N-1,N-1) = 2./h;
```
G.

イロト イ母 トイヨ トイヨ トー

## Example 1: A 1-D Problem

```
double Lmin=0, Lmax=1;
int N = 20:
double f(double x);
Mesh ms(Lmin,Lmax,N);
TrMatrix<double> a(N-1);
Vect<double> b(N-1);
double h = (Lmax-Lmin)/double(N);for
(int i=2; i<N-1; i++)
{
  double x = ms.getPtrNode(i)-\text{2getCoord}(1);a(i,i) = 2./h;a(i, i+1) = -1./h;
  a(i,i-1) = -1.7h:
  b(i) = f(x) * h;}
a(1,1) = 2./h:
a(1,2) = -1.7h:
a(N-1,N-2) = -1./h;a(N-1,N-1) = 2./h;
```
G.

イロト イ母 トイヨ トイヨ トー

# <span id="page-101-0"></span>Example 2: A Black Box Code (1/2)

#### A Black Box Finite Element Code:

Diffusion-Convection Equation.

目

イロメ イ何 ト イヨ ト イヨメ

# Example 2: A Black Box Code (1/2)

#### A Black Box Finite Element Code:

Diffusion-Convection Equation.

```
Mesh ms(data.getMeshFile(), true);
VDF vdf(ms,data.getDataFile());
```
イロメ イ何 ト イヨ ト イヨメ

Ε

# Example 2: A Black Box Code (1/2)

#### A Black Box Finite Element Code:

Diffusion-Convection Equation.

```
Mesh ms(data.getMeshFile(), true);
VDF vdf(ms,data.getDataFile());
DC2DT3 eq;
eq.setMesh(ms);
SpMatrix<double> A;
eq.setMatrix(A);
```
Ε

イロメ イ何 ト イヨ ト イヨメ

# Example 2: A Black Box Code (1/2)

#### A Black Box Finite Element Code:

Diffusion-Convection Equation.

```
Mesh ms(data.getMeshFile(), true);
VDF vdf(ms,data.getDataFile());
DC2DT3 eq;
eq.setMesh(ms);
SpMatrix<double> A;
eq.setMatrix(A);
Vect<double> u(ms.getNbDOF());
eq.setInput(SOLUTION,u);
```
Ε

イロメ イ何 ト イヨ ト イヨメ

# Example 2: A Black Box Code (1/2)

#### A Black Box Finite Element Code:

Diffusion-Convection Equation.

```
Mesh ms(data.getMeshFile(), true);
VDF vdf(ms,data.getDataFile());
DC2DT3 eq;
eq.setMesh(ms);
SpMatrix<double> A;
eq.setMatrix(A);
Vect<double> u(ms.getNbDOF());
eq.setInput(SOLUTION,u);
Vect<double> bc(ms.getNbDOF());
vdf.Get(BOUNDARY_CONDITION,bc);
eq.setInput(BOUNDARY_CONDITION, bc);
```
Ε

メロメ メ押メ メミメ メミメ

# Example 2: A Black Box Code (2/2)

```
Vect<double> body_f(ms.getNbDOF());
vdf.Get(SOURCE,body_f);
eq.setInput(SOURCE,body_f);
```
E

イロメ イ何 ト イヨ ト イヨメ

# Example 2: A Black Box Code (2/2)

```
Vect<double> body_f(ms.getNbDOF());
vdf.Get(SOURCE,body_f);
eq.setInput(SOURCE,body_f);
```

```
NodeVect<double> v(ms.getDim());
FDF ff(data.getAuxFile(1),FDF_READ);
ff.Get(v);
eq.setInput(VELOCITY,v.getVect());
```
目

イロメ イ何 ト イヨ ト イヨメ
### Example 2: A Black Box Code (2/2)

```
Vect<double> body_f(ms.getNbDOF());
vdf.Get(SOURCE,body_f);
eq.setInput(SOURCE,body_f);
```

```
NodeVect<double> v(ms.getDim());
FDF ff(data.getAuxFile(1),FDF_READ);
ff.Get(v);
eq.setInput(VELOCITY,v.getVect());
```
eq.setTerms(DIFFUSION|CONVECTION);

目

イロト イ母ト イヨト イヨト

### Example 2: A Black Box Code (2/2)

```
Vect<double> body_f(ms.getNbDOF());
vdf.Get(SOURCE,body_f);
eq.setInput(SOURCE,body_f);
```

```
NodeVect<double> v(ms.getDim());
FDF ff(data.getAuxFile(1),FDF_READ);
ff.Get(v);
eq.setInput(VELOCITY,v.getVect());
```

```
eq.setTerms(DIFFUSION|CONVECTION);
```

```
// Solve options
```

```
eq.getLinearSolver().setSolver(GMRES_SOLVER);
eq.getLinearSolver().setPreconditioner(ILU PREC);
```
目

### Example 2: A Black Box Code (2/2)

```
Vect<double> body_f(ms.getNbDOF());
vdf.Get(SOURCE, body_f);
eq.setInput(SOURCE,body_f);
```

```
NodeVect<double> v(ms.getDim());
FDF ff(data.getAuxFile(1),FDF_READ);
ff.Get(v);
eq.setInput(VELOCITY,v.getVect());
```

```
eq.setTerms(DIFFUSION|CONVECTION);
```

```
// Solve options
```

```
eq.getLinearSolver().setSolver(GMRES_SOLVER);
eq.getLinearSolver().setPreconditioner(ILU PREC);
```

```
// Formation and solution of the linear system
  eq.run();
```
目

### Example 2: A Black Box Code (2/2)

```
Vect<double> body_f(ms.getNbDOF());
vdf.Get(SOURCE, body_f);
eq.setInput(SOURCE,body_f);
```

```
NodeVect<double> v(ms.getDim());
FDF ff(data.getAuxFile(1),FDF_READ);
ff.Get(v);
eq.setInput(VELOCITY,v.getVect());
```

```
eq.setTerms(DIFFUSION|CONVECTION);
```

```
// Solve options
```

```
eq.getLinearSolver().setSolver(GMRES_SOLVER);
eq.getLinearSolver().setPreconditioner(ILU PREC);
```

```
// Formation and solution of the linear system
  eq.run();
```

```
cout << u;
if (data.getSave())
{
  FDF pf(data.getSaveFile(),FDF_WRITE);
  pf.Put(u);
}
```
目

### Example 3: An optimization Problem (1/3)

$$
\mathbf{u} \in \mathscr{V}; \ \ W(\mathbf{u}) = \inf_{\mathbf{v} \in \mathscr{V}} W(\mathbf{v})
$$

$$
\mathscr{V}:=\{\mathbf{v}\in\mathbb{R}^N;\,\, \mathsf{a}_i\leq \mathsf{v}_i\leq \mathsf{b}_i,\,\, 1\leq i\leq N\}
$$

To solve this problem with **OFELI**, we write a  $C++$  code:

E

メロメ メ御き メミメメミド

# Example 3: An optimization Problem (1/3)

Consider the following problem:

$$
\mathbf{u} \in \mathscr{V}; \ \ W(\mathbf{u}) = \inf_{\mathbf{v} \in \mathscr{V}} W(\mathbf{v})
$$

$$
\mathscr{V}:=\{\mathbf{v}\in\mathbb{R}^{\mathsf{N}};~\mathsf{a}_i\leq \mathsf{v}_i\leq \mathsf{b}_i,~1\leq i\leq \mathsf{N}\}
$$

To solve this problem with **OFELI**, we write a  $C++$  code:

E

# Example 3: An optimization Problem (1/3)

Consider the following problem:

$$
\mathbf{u}\in\mathscr{V};\ \ W(\mathbf{u})=\inf_{\mathbf{v}\in\mathscr{V}}W(\mathbf{v})
$$

where

$$
\mathscr{V}:=\{\mathbf{v}\in\mathbb{R}^N;\,\, a_i\leq v_i\leq b_i,\,\, 1\leq i\leq N\}
$$

To solve this problem with **OFELI**, we write a  $C++$  code:

E

# Example 3: An optimization Problem (1/3)

Consider the following problem:

$$
\mathbf{u}\in\mathscr{V};\ \ W(\mathbf{u})=\inf_{\mathbf{v}\in\mathscr{V}}\,W(\mathbf{v})
$$

where

$$
\mathscr{V} := \{ \mathbf{v} \in \mathbb{R}^N; \ \mathbf{a}_i \leq \mathbf{v}_i \leq \mathbf{b}_i, \ 1 \leq i \leq N \}
$$

To solve this problem with **OFELI**, we write a  $C++$  code:

E

# Example 3: An optimization Problem (1/3)

Consider the following problem:

$$
\mathbf{u}\in\mathscr{V};\ \ W(\mathbf{u})=\inf_{\mathbf{v}\in\mathscr{V}}\,W(\mathbf{v})
$$

where

$$
\mathscr{V} := \{ \mathbf{v} \in \mathbb{R}^N; \ \mathbf{a}_i \leq \mathbf{v}_i \leq \mathbf{b}_i, \ 1 \leq i \leq N \}
$$

To solve this problem with **OFELI**, we write a  $C++$  code:

E

#### Example 3: An optimization Problem (2/3)

```
Mesh ms("test.m");
User ud(ms);
Vect<double> x(ms.getNbDOF());
Vect<double> low(ms.getNbDOF()), up(ms.getNbDOF());
Vect<int> pivot(ms.getNbDOF());
Vect<double> bc(ms.getNbDOF());
ud.setDBC(bc);
Opt theOpt(ms,ud);
BCAsConstraint(ms,bc,up,low);
OptimTN<Opt>(theOpt,x,low,up,pivot,100,1.e-8,1);
```
目

メロメ メ押メ メミメ メミメ

Example 3: An optimization Problem (3/3)

#### The class Opt is defined as follows:

```
Mesh * ms;
User * ud;
```
E

メロメ メ御 メメ きょうくきょう

Example 3: An optimization Problem (3/3)

```
The class Opt is defined as follows:
class Opt {
   public:
     Opt(Mesh &ms, User &ud);
     void Objective(const Vect<double> &x, double &f, Vect<double> &g);
   private:
     Mesh * ms;
     User *_ud;
};
```
E

メロメ メ御 メメ きょうくきょう

Example 4: Mixed Hybrid Finite Elements (1/6)

<span id="page-120-0"></span>This example illustrates the use of non standard methods in **OFELI** (Mixed Elements, Finite Volumes, ... ) Consider the problem

$$
\mathbf{p} - \nabla u = 0, \ -\nabla \cdot \mathbf{p} = f \qquad \text{in } \Omega \subset \mathbb{R}^2, \qquad u = g \qquad \text{on } \partial \Omega
$$

$$
\mathscr{V} = \{ \mathbf{v} \in L^2(\Omega); \ \mathbf{v}_{|T} = \text{Const.} \quad \forall \ T \in \mathscr{T} \},
$$
  

$$
\mathscr{Q} = \{ \mathbf{q} \in L^2(\Omega)^2; \ q_{|T} = \mathbf{a}_T + b_T \mathbf{x}, \ \mathbf{a}_T \in \mathbb{R}^2, \ b_T \in \mathbb{R} \ \forall \ T \in \mathscr{T} \},
$$
  

$$
\mathscr{M} = \{ \mu; \ \mu_{|e} = \text{Const.} \quad \forall \ e \in \mathscr{E} \}.
$$

where  $\mathscr{T}$ : triangles,  $\mathscr{E}$ : edges.

目

Example 4: Mixed Hybrid Finite Elements (1/6)

This example illustrates the use of non standard methods in **OFELI** (Mixed Elements, Finite Volumes, . . . ) Consider the problem

> $\Delta u = 0$  in  $\Omega \subset \mathbb{R}^2$  $u = g$  on  $\partial \Omega$

$$
\mathscr{V} = \{ \mathbf{v} \in L^2(\Omega); \ \mathbf{v}_{|T} = \text{Const.} \quad \forall \ T \in \mathscr{T} \},
$$
  

$$
\mathscr{Q} = \{ \mathbf{q} \in L^2(\Omega)^2; \ \mathbf{q}_{|T} = \mathbf{a}_T + \mathbf{b}_T \mathbf{x}, \ \mathbf{a}_T \in \mathbb{R}^2, \ \mathbf{b}_T \in \mathbb{R} \ \forall \ T \in \mathscr{T} \},
$$
  

$$
\mathscr{M} = \{ \mu; \ \mu_{|e} = \text{Const.} \quad \forall \ e \in \mathscr{E} \}.
$$

where  $\mathscr{T}$ : triangles,  $\mathscr{E}$ : edges.

 $\Rightarrow$ 

イロト イ押 トイヨ トイヨ トー

Example 4: Mixed Hybrid Finite Elements (1/6)

This example illustrates the use of non standard methods in **OFELI** (Mixed Elements, Finite Volumes, . . . ) Consider the problem

> $\Delta u = 0$  in  $\Omega \subset \mathbb{R}^2$  $u = g$  on  $\partial \Omega$

This problem is equivalent to:

 $\mathbf{p} - \nabla u = 0$ ,  $-\nabla \cdot \mathbf{p} = f$  in  $\Omega \subset \mathbb{R}^2$ ,  $u = g$  on  $\partial \Omega$ 

$$
\mathscr{V} = \{ v \in L^2(\Omega); \ v_{|T} = \text{Const.} \quad \forall \ T \in \mathscr{T} \},
$$
  

$$
\mathscr{Q} = \{ \mathbf{q} \in L^2(\Omega)^2; \ q_{|T} = \mathbf{a}_T + b_T \mathbf{x}, \ \mathbf{a}_T \in \mathbb{R}^2, \ b_T \in \mathbb{R} \ \forall \ T \in \mathscr{T} \},
$$
  

$$
\mathscr{M} = \{ \mu; \ \mu_{|e} = \text{Const.} \quad \forall \ e \in \mathscr{E} \}.
$$

where  $\mathscr{T}$ : triangles,  $\mathscr{E}$ : edges.

 $\Rightarrow$ 

イロト イ押 トイヨ トイヨ トー

Example 4: Mixed Hybrid Finite Elements (1/6)

This example illustrates the use of non standard methods in **OFELI** (Mixed Elements, Finite Volumes, . . . ) Consider the problem

> $\Delta u = 0$  in  $\Omega \subset \mathbb{R}^2$  $u = g$  on  $\partial \Omega$

This problem is equivalent to:

 $\mathbf{p} - \nabla u = 0$ ,  $-\nabla \cdot \mathbf{p} = f$  in  $\Omega \subset \mathbb{R}^2$ ,  $u = g$  on  $\partial \Omega$ 

The approximation by mixed hybrid finite elements consists in defining the spaces:

$$
\mathcal{V} = \{v \in L^2(\Omega); v_{|T} = \text{Const.} \quad \forall \ T \in \mathcal{F}\},\
$$
  

$$
\mathcal{Q} = \{q \in L^2(\Omega)^2; q_{|T} = a_T + b_T x, a_T \in \mathbb{R}^2, b_T \in \mathbb{R} \quad \forall \ T \in \mathcal{F}\},\
$$
  

$$
\mathcal{M} = \{\mu; \ \mu_{|e} = \text{Const.} \quad \forall \ e \in \mathcal{E}\}.
$$

where  $\mathscr{T}$ : triangles,  $\mathscr{E}$ : edges.

イロメ イ何メ イヨメ イヨメーヨー

### Mixed Hybrid Finite Elements (2/6)

We then look for a triple  $(u, \mathbf{p}, \lambda) \in \mathcal{V} \times \mathcal{Q} \times \mathcal{M}$  such that:

$$
\int_{T} \mathbf{p} \cdot \mathbf{q} d\mathbf{x} + \int_{T} \mathbf{u} \nabla \cdot \mathbf{q} d\mathbf{x} - \sum_{e \in \mathscr{E}_{T}} \int_{e} \lambda \mathbf{q} \cdot \mathbf{n} d\mathbf{s} = \sum_{e \in \mathscr{E}_{T}} \int_{e} g \mathbf{q} \cdot \mathbf{n} d\mathbf{s} \qquad \forall \mathbf{q} \in \mathscr{Q}, \ T \in \mathscr{T},
$$
\n
$$
\int_{T} \nabla \cdot \mathbf{p} d\mathbf{x} = -\int_{T} f d\mathbf{x}, \qquad \forall T \in \mathscr{T},
$$
\n
$$
\sum_{T \in \mathscr{T}} \sum_{e \in \mathscr{E}_{T}} \int_{e} \mu \mathbf{p} \cdot \mathbf{n} d\mathbf{s} = 0 \qquad \forall \mu \in \mathscr{M}
$$

After some calculus, we obtain for  $\lambda$  the linear system

$$
\sum_{\mathcal{T}\in\mathscr{T}_e}\Big(\frac{1}{|\mathcal{T}|}\sum_{e'\in\mathscr{E}_\mathcal{T}}\ell_e\ell_{e'}n_\mathcal{T}^e\cdot n_\mathcal{T}^{e'}\Big)\lambda_{e'}=-\sum_{\mathcal{T}\in\mathscr{T}_e}\ell_e n_\mathcal{T}^e\cdot\Big(\frac{1}{2}f_\mathcal{T}\left(c_e-c_\mathcal{T}\right)+\sum_{e'\in\mathscr{E}_\mathcal{T}^D}\mathbf{g}_{e'}\ell_{e'}n_\mathcal{T}^{e'}\Big)\quad e\in\mathscr{E}
$$

### Mixed Hybrid Finite Elements (2/6)

We then look for a triple  $(u, \mathbf{p}, \lambda) \in \mathcal{V} \times \mathcal{Q} \times \mathcal{M}$  such that:

$$
\int_{T} \mathbf{p} \cdot \mathbf{q} \, d\mathbf{x} + \int_{T} \mathbf{u} \nabla \cdot \mathbf{q} \, d\mathbf{x} - \sum_{e \in \mathscr{E}_{T}} \int_{e} \lambda \mathbf{q} \cdot \mathbf{n} \, d\mathbf{s} = \sum_{e \in \mathscr{E}_{T}} \int_{e} g \mathbf{q} \cdot \mathbf{n} \, d\mathbf{s} \qquad \forall \mathbf{q} \in \mathscr{Q}, \ T \in \mathscr{T},
$$
\n
$$
\int_{T} \nabla \cdot \mathbf{p} \, d\mathbf{x} = -\int_{T} f \, d\mathbf{x}, \qquad \forall T \in \mathscr{T},
$$
\n
$$
\sum_{T \in \mathscr{T}} \sum_{e \in \mathscr{E}_{T}} \int_{e} \mu \mathbf{p} \cdot \mathbf{n} \, d\mathbf{s} = 0 \qquad \forall \mu \in \mathscr{M}
$$

After some calculus, we obtain for  $\lambda$  the linear system

$$
\sum_{\mathcal{T} \in \mathscr{T}_e} \Big( \frac{1}{|\mathcal{T}|} \sum_{e' \in \mathscr{E}_{\mathcal{T}}} \ell_e \ell_{e'} n_{\mathcal{T}}^e \cdot n_{\mathcal{T}}^{e'} \Big) \lambda_{e'} = - \sum_{\mathcal{T} \in \mathscr{T}_e} \ell_e n_{\mathcal{T}}^e \cdot \Big( \frac{1}{2} f_{\mathcal{T}} \left( c_e - c_{\mathcal{T}} \right) + \sum_{e' \in \mathscr{E}_{\mathcal{T}}^D} g_{e'} \ell_{e'} n_{\mathcal{T}}^{e'} \Big) \quad e \in \mathscr{E}
$$

### Mixed Hybrid Finite Elements (3/6)

#### Implementation: The main program

目

### Mixed Hybrid Finite Elements (3/6)

#### Implementation: The main program

```
Mesh ms("test.m");
ms.setDOFSupport(SIDE DOF);
ms.removeImposedDOF();
```
目

イロト イ母ト イヨト イヨト

### Mixed Hybrid Finite Elements (3/6)

#### Implementation: The main program

```
Mesh ms("test.m");
ms.setDOFSupport(SIDE DOF);
ms.removeImposedDOF();
```

```
SpMatrix<double> A(ms);
  Vect<double> b(ms.getNbEq()), lambda(ms.getNbSides());
  Vect<double> f(ms.getNbElements()), g(ms.getNbSides());
// Initialize vectors f and g
```
...

目

### Mixed Hybrid Finite Elements (3/6)

#### Implementation: The main program

```
Mesh ms("test.m");
ms.setDOFSupport(SIDE DOF);
ms.removeImposedDOF();
```

```
SpMatrix<double> A(ms);
  Vect<double> b(ms.getNbEq()), lambda(ms.getNbSides());
  Vect<double> f(ms.getNbElements()), g(ms.getNbSides());
// Initialize vectors f and g
```

```
Laplace2DMHRT0 eq(ms, A, b);
eq.build(f,g);
eq.solve(lambda);
```
...

目

# Mixed Hybrid Finite Elements (4/6)

#### Implementation: The class Laplace2DMHRT0

```
class Laplace2DMHRT0 : virtual public FE Laplace<double,3,3,2,2> {
  SpMatrix<double> * A;
  Vect<double> *_b:
  const Vect<double> *_f, *_g;
  Triang3 *_tr;
  Side * sd1, * sd2, * sd3;
  void ElementSet(const Element *el);
                                                     メロメ メ都 メメ きょうくぼ メー
                                                                           \Rightarrow
```
 $QQ$ 

# Mixed Hybrid Finite Elements (4/6)

#### Implementation: The class Laplace2DMHRT0

```
class Laplace2DMHRT0 : virtual public FE Laplace<double,3,3,2,2> {
public :
  Laplace2DMHRT0();
```

```
SpMatrix<double> * A;
Vect<double> *_b:
const Vect<double> *_f, *_g;
Triang3 *_tr;
Side * sd1, * sd2, * sd3;
void ElementSet(const Element *el);
```
イロメ イ押メ イヨメ イヨメー

 $\Rightarrow$ 

# Mixed Hybrid Finite Elements (4/6)

```
class Laplace2DMHRT0 : virtual public FE Laplace<double,3,3,2,2> {
public :
  Laplace2DMHRT0();
  Laplace2DMHRT0(Mesh &ms, SpMatrix<double> &A, Vect<double> &b);
  SpMatrix<double> * A;
  Vect<double> *_b:
  const Vect<double> *_f, *_g;
  Triang3 *_tr;
  Side *_sd1, *_sd2, *_sd3;
  void ElementSet(const Element *el);
                                                    イロメ イ押メ イヨメ イヨメー
                                                                           \Rightarrow
```
# Mixed Hybrid Finite Elements (4/6)

```
class Laplace2DMHRT0 : virtual public FE Laplace<double,3,3,2,2> {
public :
  Laplace2DMHRT0();
  Laplace2DMHRT0(Mesh &ms, SpMatrix<double> &A, Vect<double> &b);
  ~Laplace2DMHRT0();
  SpMatrix<double> * A;
  Vect<double> *_b:
  const Vect<double> *_f, *_g;
  Triang3 *_tr;
  Side *_sd1, *_sd2, *_sd3;
  void ElementSet(const Element *el);
                                                    イロメ イ押メ イヨメ イヨメー
                                                                           \Rightarrow
```
## Mixed Hybrid Finite Elements (4/6)

```
class Laplace2DMHRT0 : virtual public FE Laplace<double,3,3,2,2> {
public :
  Laplace2DMHRT0();
  Laplace2DMHRT0(Mesh &ms, SpMatrix<double> &A, Vect<double> &b);
  ~Laplace2DMHRT0();
  void build(const Vect<double> &f, const Vect<double> &g);
  SpMatrix<double> * A;
  Vect<double> *_b:
  const Vect<double> *_f, *_g;
  Triang3 *_tr;
  Side *_sd1, *_sd2, *_sd3;
  void ElementSet(const Element *el);
                                                    イロメ イ押メ イヨメ イヨメー
                                                                          \Rightarrow
```
## Mixed Hybrid Finite Elements (4/6)

```
class Laplace2DMHRT0 : virtual public FE Laplace<double,3,3,2,2> {
public :
  Laplace2DMHRT0();
  Laplace2DMHRT0(Mesh &ms, SpMatrix<double> &A, Vect<double> &b);
  ~Laplace2DMHRT0();
  void build(const Vect<double> &f, const Vect<double> &g);
  void Post(const Vect<double> &lambda, const Vect<double> &f
             Vect<double> &v, Vect<Point<double> > &p, Vect<double> &u);
  Vect<double> *_b:
  const Vect<double> *_f, *_g;
  Triang3 *_tr;
  Side *_sd1, *_sd2, *_sd3;
  void ElementSet(const Element *el);
                                                    イロメ イ押メ イヨメ イヨメー
                                                                          \Rightarrow
```
# Mixed Hybrid Finite Elements (4/6)

#### Implementation: The class Laplace2DMHRT0

```
class Laplace2DMHRT0 : virtual public FE Laplace<double,3,3,2,2> {
public :
  Laplace2DMHRT0();
  Laplace2DMHRT0(Mesh &ms, SpMatrix<double> &A, Vect<double> &b);
  ~Laplace2DMHRT0();
  void build(const Vect<double> &f, const Vect<double> &g);
  void Post(const Vect<double> &lambda, const Vect<double> &f
             Vect<double> &v, Vect<Point<double> > &p, Vect<double> &u);
  int solve(Vect<double> &u);
```

```
Vect<double> *_b:
const Vect<double> *_f, *_g;
Triang3 *_tr;
Side *_sd1, *_sd2, *_sd3;
void ElementSet(const Element *el);
```
 $\equiv$ 

# Mixed Hybrid Finite Elements (4/6)

```
class Laplace2DMHRT0 : virtual public FE Laplace<double,3,3,2,2> {
public :
  Laplace2DMHRT0();
  Laplace2DMHRT0(Mesh &ms, SpMatrix<double> &A, Vect<double> &b);
  ~Laplace2DMHRT0();
  void build(const Vect<double> &f, const Vect<double> &g);
  void Post(const Vect<double> &lambda, const Vect<double> &f
             Vect<double> &v, Vect<Point<double> > &p, Vect<double> &u);
  int solve(Vect<double> &u);
private :
  SpMatrix<double> * A;
  Vect<double> *_b;
  const Vect<double> *_f, *_g;
  Triang3 *_tr;
  Side *_{s}d1, *_{s}d2, *_{s}d3;
  LocalVect<Point<double>.3> n, ce;
  void ElementSet(const Element *el);
  void LM LHS();
                                                   イロメ イ押メ イヨメ イヨメー
                                                                          G.
  void LM RHS();
```
# Mixed Hybrid Finite Elements (5/6)

```
Laplace2DMHRT0::Laplace2DMHRT0(Mesh &ms, SpMatrix<double> &A, Vect<double> &b)
{
  theMesh = \&ms:
  A = \&A:
  -b = \&b;}
```
E

# Mixed Hybrid Finite Elements (5/6)

```
Laplace2DMHRT0::Laplace2DMHRT0(Mesh &ms, SpMatrix<double> &A, Vect<double> &b)
{
  theMesh = \&ms:
  A = \&A:
  -b = \&b;}
void Laplace2DMHRT0::ElementSet(const Element *el)
{
// Geometric calculations
}
```
目

イロト イ押ト イヨト イヨト

## Mixed Hybrid Finite Elements (5/6)

```
Laplace2DMHRT0::Laplace2DMHRT0(Mesh &ms, SpMatrix<double> &A, Vect<double> &b)
{
  theMesh = \&ms:
  A = \&A:
  -b = \&b;}
void Laplace2DMHRT0::ElementSet(const Element *el)
{
// Geometric calculations
}
void Laplace2DMHRT0::LM LHS()
{
  for (size_t i=1; i<=3; i++)for (size_t i=1; i<=3; i++)eMat(i,j) = n(i)*n(j)/area;}
```
目

イロト イ母 トイヨ トイヨ トー

# Mixed Hybrid Finite Elements (6/6)

```
SideAssemblv(*el.EA(),*_A);
  SideAssembly(*el,Eb(),*_b);
int nb_it = CG(*A, Prec < double>(A, ILU_PREC), *b, x, 1000, toler, 1);
```
目

### Mixed Hybrid Finite Elements (6/6)

```
void Laplace2DMHRT0::build(const Vect<double> &f, const Vect<double> &g)
{
  Element *el;
  for ( theMesh->topElement(); (el= theMesh->getElement());) {
     ElementSet(el);
     -g = \&g;-f = \&f:
     LM_LHS();
     LM_RHS():
     SideAssembly(*el,EA(),*_A);
     SideAssembly(*el,Eb(),*_b);
   }
}
  int nb_it = CG(*A, Prec < double>(A, ILU\_PREC), *b, x, 1000, toler, 1);
```
目

イロト イ押 トイヨ トイヨ トー

### Mixed Hybrid Finite Elements (6/6)

```
void Laplace2DMHRT0::build(const Vect<double> &f, const Vect<double> &g)
{
  Element *el;
  for ( theMesh->topElement(); (el= theMesh->getElement());) {
     ElementSet(el);
     -g = \&g;f = \&f:
     LM_LHS();
     LM_RHS():
     SideAssembly(*el,EA(),*_A);
     SideAssembly(*el,Eb(),*_b);
   }
}
int Laplace2DMHRT0::solve(Vect<double> &u)
{
  double toler = 1.e-8;
  Vect<double> x;
  int nb_it = CG(*A, Prec < double>(A, ILU\_PREC), *b, x, 1000, toler, 1);return nb_it;
}
                                                        イロト イ押 トイヨ トイヨ トー
                                                                               G.
```